## **AED2 - Aula 08 Skip lists**

Ideia:

- listas hierárquicas, com diferentes densidades de itens e conectadas, possibilitando busca (e outras operações) eficientes.
- exemplo

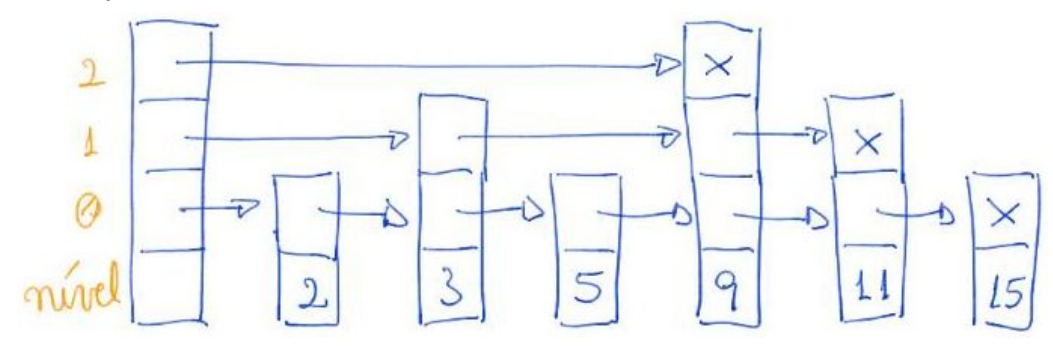

Busca:

● exemplo de busca pelo 8

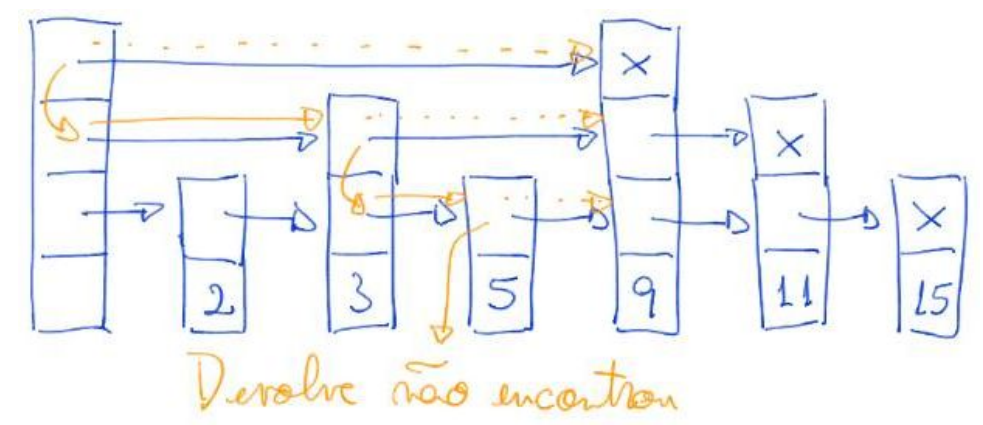

## ● código

```
Noh *buscaR(Noh *t, Chave chave, int nivel)
{
    if (t != lista && chave == t->chave)
        return t;
   if (t->prox[nive1] == NULL || \text{chave} < t->prox[nive1]->chave) {
       if (nivel == 0) return NULL;
       return buscaR(t, chave, nivel - 1);
    }
    return buscaR(t->prox[nivel], chave, nivel);
}
Noh *busca(Chave chave)
{
```

```
 return buscaR(lista, chave, lgN);
}
```
Eficiência de tempo:

- busca em skip lists leva, em média, (t log t N) /  $2 = O(log n)$  comparações,
	- sendo t > 2 o fator de dispersão da skip list, i.e., o número de nós do nível i para o nível i + 1 cai, em média, de 1/t.
	- por ser uma estrutura probabilística, falamos de eficiência média
		- no entanto, note que essa média depende apenas das escolhas aleatórias da própria estrutura, e não dos valores da entrada.
- para entender de onde vem o valor (t log t N) / 2, observe que
	- uma skip list com N itens deve ter log t N níveis
		- já que o número de itens cai de 1/t por nível
	- além disso, entre dois valores do nível i + 1 devem existir, em média, t valores no nível i
		- por isso esperamos dar t / 2 saltos por nível, em média, antes de descer para o nível seguinte
	- o resultado deriva do produto do número esperado de níveis pelo número esperado de saltos por nível.

Eficiência de espaço:

- skip lists tem, em média, N  $(t / (t 1)) = O(N)$  nós.
- observe que o primeiro nível tem N nós, o segundo tem N/t, o terceiro N/t^2.
	- Assim, o número esperado de nós corresponde à soma dos termos de uma Progressão Geométrica (PG) que começa em N e tem razão 1/t.
	- Como toda PG de razão < 1, sua soma converge para

N \* 1 / (1 - 1/t) = N / ((t - 1) / t) = N (t / (t -1))

Nós e definições:

● esquema

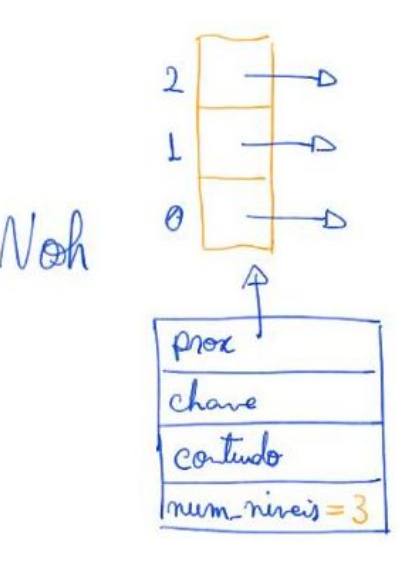

```
● código
#define lgNmax 100
typedef int Chave;
typedef int Item;
typedef struct noh
{
   Chave chave;
   Item conteudo;
   struct noh **prox;
   int num_niveis;
} Noh;
static Noh *lista;
static int N, lgN; // numero de nós e nível do nó mais alto
```
Probabilidade:

- a ideia central das skip lists é que a cada novo nível temos
	- menos nós, mais especificamente 1/t do número do nível anterior,
	- e que estes estão homogeneamente espaçados
- para obter tal resultado precisamos utilizar escolhas aleatórias, de modo que
	- um nó qualquer pertença ao nível i com probabilidade (1/t)^i
		- lembrando que t > 2 é o fator de dispersão da skip list

● a seguinte função implementa essa ideia int **nivelAleatorio**()

```
{
  int i, j, t = 2, v = rand();
  for (i = 0, j = t; i < 1gNmax; i++, j *= t)if (v > RAND_MAX / j) break;
```

```
if (i > lgN)lgN = i; return i;
```
- }
- observe que essa função sorteia um valor v e
	- quanto menor tal valor maior será o nível do nó
- note que a comparação v > RAND\_MAX / j
	- $\circ$  equivale a v / RAND MAX > 1 / j
- assim, podemos pensar que estamos sorteando um valor entre 0 e 1
	- $\circ$  e colocando o nó no nível i se tal valor  $\leq$  1/t<sup>^</sup>i

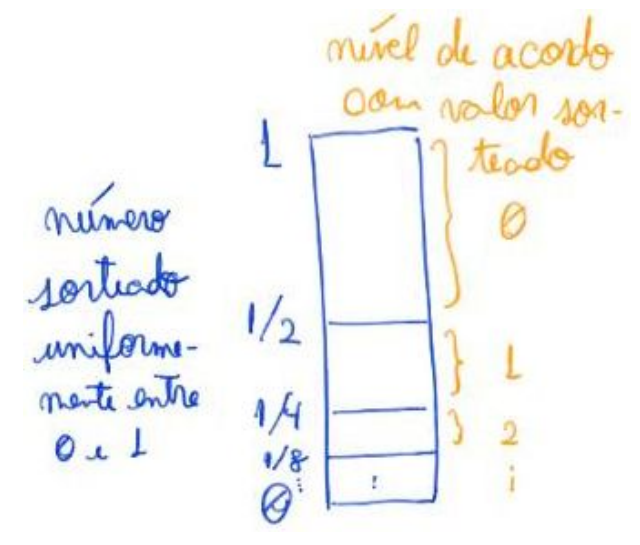

Inserção:

```
● código
void insereR(Noh *t, Noh *novoNoh, int nivel)
{
    Chave chave = novoNoh->chave;
   if (t-\text{prox}[nivel] == NULL || chave < t-\text{prox}[nivel]->chave)
    {
        if (nivel < novoNoh->num_niveis)
        {
            novoNoh->prox[nivel] = t->prox[nivel];
            t->prox[nivel] = novoNoh;
        }
       if (nivel > 0)
           insereR(t, novoNoh, nivel - 1);
        return;
    }
    insereR(t->prox[nivel], novoNoh, nivel);
}
void insere(Chave chave, Item conteudo)
{
    int nivelAleat = nivelAleatorio();
```

```
 Noh *novoNoh = novo(chave, conteudo, nivelAleat + 1);
    insereR(lista, novoNoh, lgN);
   N++;
}
```
## Remoção:

```
● código
int removeR(Noh *t, Chave chave, int nivel)
{
   Noh *p = t->prox[nivel];if (p == NULL || chave \le p->chave)
    {
       if (p \mid = NULL \& \text{char} = p \& \text{char}) {
            t->prox[nivel] = p->prox[nivel];
           if (nivel == 0) {
                free(p->prox);
                free(p);
                return 1;
            }
        }
       if (nivel == 0) return 0;
       return removeR(t, chave, nivel - 1);
   }
   return removeR(t->prox[nivel], chave, nivel);
}
void TSremove(Chave chave)
{
    if (removeR(lista, chave, lgN))
        N--;
}
```